<span id="page-0-2"></span>

**heckprobit —** Probit model with sample selection

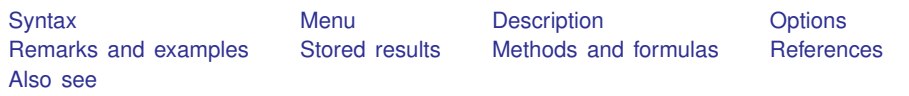

# <span id="page-0-0"></span>**Syntax**

 ${\tt heckprobit}$   $\it depvar$  $\it depvar$   $\it indepvars$  $\it indepvars$   $\lceil if \rceil$  $\lceil if \rceil$  $\lceil if \rceil$   $\lceil in \rceil$  $\lceil in \rceil$  $\lceil in \rceil$   $\lceil weight \rceil$  $\lceil weight \rceil$  $\lceil weight \rceil$  , <u>sel</u>ect( $\left[ \textit{depvar}_s = \right]$  $\left[ \textit{depvar}_s = \right]$  $\left[ \textit{depvar}_s = \right]$  [varlist](http://www.stata.com/manuals13/u11.pdf#u11.4varlists)<sub>s</sub>  $\left[$  , <u>nocon</u>stant <u>off</u>set([varname](http://www.stata.com/manuals13/u11.pdf#u11.3Namingconventions)<sub>o</sub>)])  $\left[ \textit{options} \right]$ 

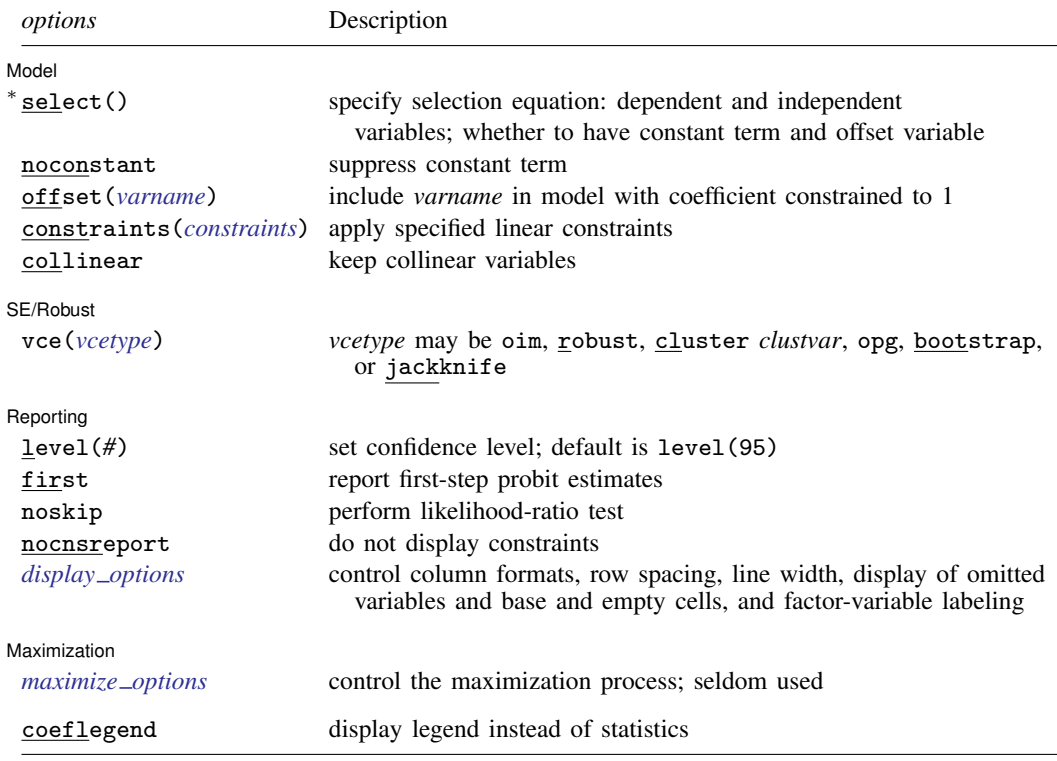

∗ select( ) is required.

<span id="page-0-1"></span>The full specification is <u>sel</u>ect(  $\left[ \textit{depvar}_{s} \text{ =}\right]$  *varlist*<sub>s</sub>  $\left[$  , <u>nocon</u>stant <u>off</u>set(*varname<sub>o</sub>*)]). *indepvars* and *varlist*s may contain factor variables; see [U[\] 11.4.3 Factor variables](http://www.stata.com/manuals13/u11.pdf#u11.4.3Factorvariables). *depvar*, *indepvars*, *depvar*s, and *varlist*s may contain time-series operators; see [U[\] 11.4.4 Time-series varlists](http://www.stata.com/manuals13/u11.pdf#u11.4.4Time-seriesvarlists). bootstrap, by, fp, jackknife, rolling, statsby, and svy are allowed; see [U[\] 11.1.10 Prefix commands](http://www.stata.com/manuals13/u11.pdf#u11.1.10Prefixcommands). Weights are not allowed with the [bootstrap](http://www.stata.com/manuals13/rbootstrap.pdf#rbootstrap) prefix; see [R] bootstrap. vce(), first, noskip, and weights are not allowed with the svy prefix; see [\[SVY\]](http://www.stata.com/manuals13/svysvy.pdf#svysvy) svy. pweights, fweights, and iweights are allowed; see [U[\] 11.1.6 weight](http://www.stata.com/manuals13/u11.pdf#u11.1.6weight). coeflegend does not appear in the dialog box. See [U[\] 20 Estimation and postestimation commands](http://www.stata.com/manuals13/u20.pdf#u20Estimationandpostestimationcommands) for more capabilities of estimation commands.

### <span id="page-1-0"></span>**Menu**

<span id="page-1-1"></span>Statistics > Sample-selection models > Probit model with selection

## **Description**

heckprobit fits maximum-likelihood probit models with sample selection.

<span id="page-1-2"></span>heckprob is a synonym for heckprobit.

# **Options**

 $\overline{a}$ 

 $\overline{a}$ 

 $\overline{a}$ 

**Model** Model

 $\texttt{select}(\texttt{[deptar_s =] } variables \texttt{[}, \texttt{noconstant offset}(\textit{varname}_o) \texttt{]}) \text{ specifies the variables and}$  $\texttt{select}(\texttt{[deptar_s =] } variables \texttt{[}, \texttt{noconstant offset}(\textit{varname}_o) \texttt{]}) \text{ specifies the variables and}$  $\texttt{select}(\texttt{[deptar_s =] } variables \texttt{[}, \texttt{noconstant offset}(\textit{varname}_o) \texttt{]}) \text{ specifies the variables and}$ options for the selection equation. It is an integral part of specifying a selection model and is required. The selection equation should contain at least one variable that is not in the outcome equation.

If *depvar*<sup>s</sup> is specified, it should be coded as 0 or 1, 0 indicating an observation not selected and 1 indicating a selected observation. If *depvar*<sup>s</sup> is not specified, observations for which *depvar* is not missing are assumed selected, and those for which *depvar* is missing are assumed not selected.

noconstant suppresses the selection constant term (intercept).

offset (*varname<sub>o</sub>*) specifies that selection offset *varname<sub>o</sub>* be included in the model with the coefficient constrained to be 1.

noconstant, offset(*[varname](http://www.stata.com/manuals13/u11.pdf#u11.3Namingconventions)*), constraints(*constraints*), collinear; see [R] [estimation op](http://www.stata.com/manuals13/restimationoptions.pdf#restimationoptions)[tions](http://www.stata.com/manuals13/restimationoptions.pdf#restimationoptions).

 $SFRohust$ SE/Robust Letters and the contract of the contract of the contract of the contract of the contract of the contract of the contract of the contract of the contract of the contract of the contract of the contract of the cont

vce(*vcetype*) specifies the type of standard error reported, which includes types that are derived from asymptotic theory (oim, opg), that are robust to some kinds of misspecification (robust), that allow for intragroup correlation (cluster *clustvar*), and that use bootstrap or jackknife methods (bootstrap, jackknife); see [R] *vce [option](http://www.stata.com/manuals13/rvce_option.pdf#rvce_option)*.

Reporting Reporting Letters and the contract of the contract of the contract of the contract of the contract of the contract of the contract of the contract of the contract of the contract of the contract of the contract of the cont

level(*#*); see [R] [estimation options](http://www.stata.com/manuals13/restimationoptions.pdf#restimationoptions).

- first specifies that the first-step probit estimates of the selection equation be displayed before estimation.
- noskip specifies that a full maximum-likelihood model with only a constant for the regression equation be fit. This model is not displayed but is used as the base model to compute a likelihood-ratio test for the model test statistic displayed in the estimation header. By default, the overall model test statistic is an asymptotically equivalent Wald test that all the parameters in the regression equation are zero (except the constant). For many models, this option can substantially increase estimation time.

nocnsreport; see [R] [estimation options](http://www.stata.com/manuals13/restimationoptions.pdf#restimationoptions).

<span id="page-1-3"></span>*display options*: noomitted, vsquish, noemptycells, baselevels, allbaselevels, nofvlabel, fvwrap(*#*), fvwrapon(*style*), cformat(% *[fmt](http://www.stata.com/manuals13/d.pdf#dformat)*), pformat(% *fmt*), sformat(% *fmt*), and nolstretch; see [R] [estimation options](http://www.stata.com/manuals13/restimationoptions.pdf#restimationoptions).

selection equation

Maximization Maximization <u>the contract of the contract of the contract of the contract of the contract of the contract of the contract of the contract of the contract of the contract of the contract of the contract of the contract of </u>

<span id="page-2-1"></span> $\overline{a}$ 

*maximize\_options*: <u>dif</u>ficult, <u>tech</u>nique(*[algorithm](http://www.stata.com/manuals13/rmaximize.pdf#rmaximizeSyntaxalgorithm_spec)\_spec*), <u>iter</u>ate(#),  $\left[\underline{\text{no}}\right]$  <u>log, tr</u>ace, gradient, showstep, hessian, showtolerance, tolerance(*#*), ltolerance(*#*), nrtolerance(*#*), nonrtolerance, and from(*init specs*); see [R] [maximize](http://www.stata.com/manuals13/rmaximize.pdf#rmaximize). These options are seldom used.

Setting the optimization type to technique(bhhh) resets the default *vcetype* to vce(opg).

<span id="page-2-0"></span>The following option is available with heckprobit but is not shown in the dialog box: coeflegend; see [R] [estimation options](http://www.stata.com/manuals13/restimationoptions.pdf#restimationoptions).

### **Remarks and examples status statistic** *status* **examples**

The probit model with sample selection [\(Van de Ven and Van Pragg](#page-7-1) [1981\)](#page-7-1) assumes that there exists an underlying relationship

 $y_j^* = \mathbf{x}_j \boldsymbol{\beta} + u_{1j}$  latent equation

such that we observe only the binary outcome probit

$$
y_j^{\text{probit}} = (y_j^* > 0) \qquad \qquad \text{probit equation}
$$

The dependent variable, however, is not always observed. Rather, the dependent variable for observation  $j$  is observed if

$$
y_j^{\text{select}} = (\mathbf{z}_j \boldsymbol{\gamma} + u_{2j} > 0)
$$

where

$$
u_1 \sim N(0, 1)
$$
  

$$
u_2 \sim N(0, 1)
$$
  

$$
corr(u_1, u_2) = \rho
$$

When  $\rho \neq 0$ , standard probit techniques applied to the first equation yield biased results. heckprobit provides consistent, asymptotically efficient estimates for all the parameters in such models.

For the model to be well identified, the selection equation should have at least one variable that is not in the probit equation. Otherwise, the model is identified only by functional form, and the coefficients have no structural interpretation.

### <span id="page-2-2"></span>Example 1

We use the data from [Pindyck and Rubinfeld](#page-7-2) [\(1998](#page-7-2)). In this dataset, the variables are whether children attend private school (private), number of years the family has been at the present residence (years), log of property tax (logptax), log of income (loginc), and whether one voted for an increase in property taxes (vote).

In this example, we alter the meaning of the data. Here we assume that we observe whether children attend private school only if the family votes for increasing the property taxes. This assumption is not true in the dataset, and we make it only to illustrate the use of this command.

We observe whether children attend private school only if the head of household voted for an increase in property taxes. We assume that the vote is affected by the number of years in residence, the current property taxes paid, and the household income. We wish to model whether children are sent to private school on the basis of the number of years spent in the current residence and the current property taxes paid.

```
. use http://www.stata-press.com/data/r13/school
. heckprob private years logptax, select(vote=years loginc logptax)
Fitting probit model:
Iteration 0: log likelihood = -17.122381<br>Iteration 1: log likelihood = -16.243974
                  log likelihood = -16.243974(output omitted )
Iteration 5: log likelihood = -15.883655
Fitting selection model:
Iteration 0: log likelihood = -63.036914<br>Iteration 1: log likelihood = -58.534843Iteration 1: log likelihood = -58.534843<br>Iteration 2: log likelihood = -58.497292
                 log likelihood = -58.497292
Iteration 3: log likelihood = -58.497288
Comparison: log likelihood = -74.380943
Fitting starting values:
Iteration 0: log likelihood = -40.895684<br>Iteration 1: log likelihood = -16.654497
                  log likelihood = -16.654497
  (output omitted )
Iteration 6: log likelihood = -15.753765
Fitting full model:
Iteration 0: log likelihood = -75.010619 (not concave)<br>Iteration 1: log likelihood = -74.287786Iteration 1: log likelihood = -74.287786<br>Iteration 2: log likelihood = -74.250137
Iteration 2: log likelihood = -74.250137<br>Iteration 3: log likelihood = -74.245088Iteration 3: log likelihood = -74.245088<br>Iteration 4: log likelihood = -74.244973Iteration 4: log likelihood = -74.244973<br>Iteration 5: log likelihood = -74.244973log likelihood = -74.244973Probit model with sample selection Number of obs = 95<br>
Censored obs = 36
                                                          Censored obs =<br>\frac{366}{100} =Uncensored obs = 59
                                                          Wald chi2(2) = 1.04Log likelihood = -74.24497 Prob > chi2 = 0.5935
                        Coef. Std. Err. z P>|z| [95%, Conf. Interval]
private
      years -.1142597 .1461717 -0.78 0.434 -.400751 .1722317<br>1.3516098 1.016485 0.35 0.729 -1.640665 2.343884
      logptax .3516098 1.016485 0.35 0.729 -1.640665 2.343884
         _cons -2.780665 6.905838 -0.40 0.687 -16.31586 10.75453
vote
        years -.0167511 .0147735 -1.13 0.257 -.0457067 .0122045<br>oginc .9923024 .4430009 2.24 0.025 .1240366 1.860568
      loginc .9923024 .4430009 2.24 0.025 .1240366 1.860568<br>logptax -1.278783 .5717545 -2.24 0.025 -2.399401 -.1581647
                                                -2.24 0.025 -2.399401 -1581647<br>-0.13 0.893 -8.523694 7.432052
        \text{cons } -.545821 4.070418 -0.13 0.893
      /athrho | -.8663156 1.450028 -0.60 0.550 -3.708318 1.975687
           rho -.6994973 .7405343 -.9987984 .962269
LR test of indep. eqns. (rho = 0): chi2(1) = 0.27 Prob > chi2 = 0.6020
```
The output shows several iteration logs. The first iteration log corresponds to running the probit model for those observations in the sample where we have observed the outcome. The second iteration log corresponds to running the selection probit model, which models whether we observe our outcome of interest. If  $\rho = 0$ , the sum of the log likelihoods from these two models will equal the log likelihood of the probit model with sample selection; this sum is printed in the iteration log as the comparison log likelihood. The third iteration log shows starting values for the iterations.

The final iteration log is for fitting the full probit model with sample selection. A likelihood-ratio test of the log likelihood for this model and the comparison log likelihood is presented at the end of the output. If we had specified the vce(robust) option, this test would be presented as a Wald test instead of as a likelihood-ratio test.

 $\overline{4}$ 

### Example 2

In [example 1,](#page-2-2) we could have obtained robust standard errors by specifying the vce (robust) option. We do this here and also eliminate the iteration logs by using the nolog option:

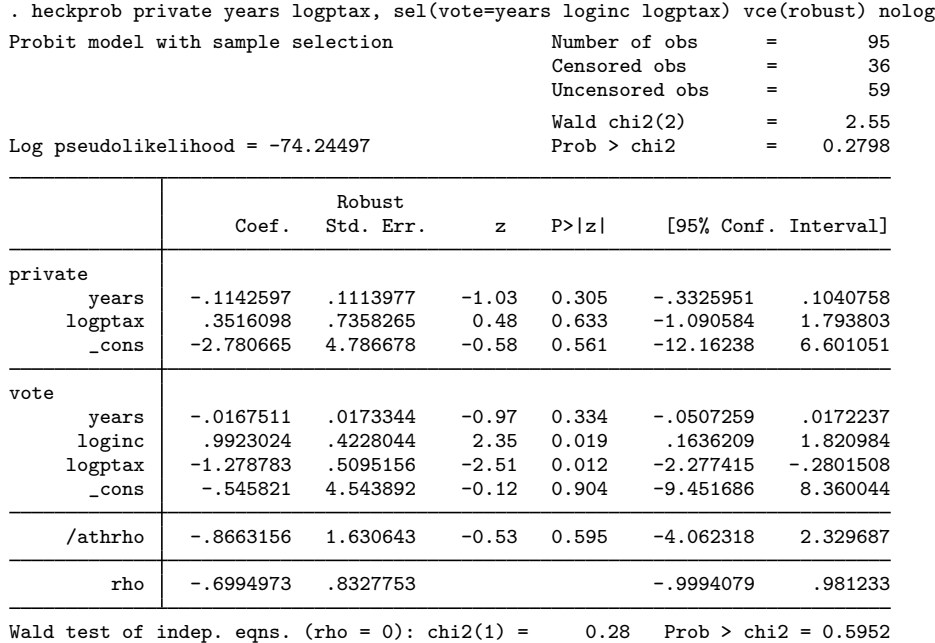

Regardless of whether we specify the vce(robust) option, the outcome is not significantly different from the outcome obtained by fitting the probit and selection models separately. This result is not surprising because the selection mechanism estimated was invented for the example rather than borne from any economic theory.

 $\overline{\mathcal{L}}$ 

# <span id="page-5-0"></span>**Stored results**

heckprobit stores the following in e():

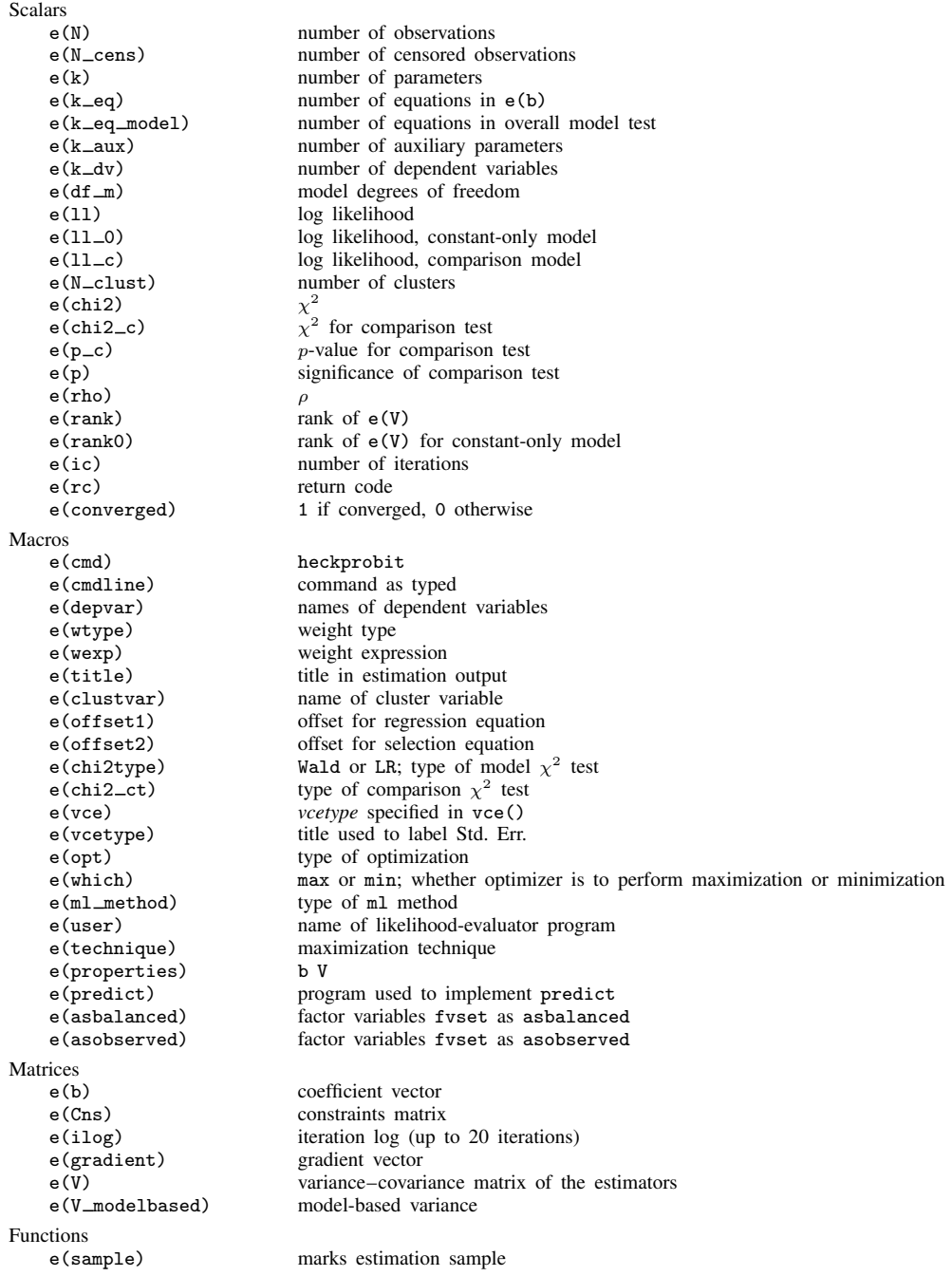

# <span id="page-6-0"></span>**Methods and formulas**

[Van de Ven and Van Pragg](#page-7-1) ([1981\)](#page-7-1) provide an introduction and an explanation of this model.

The probit equation is

$$
y_j = (\mathbf{x}_j \boldsymbol{\beta} + u_{1j} > 0)
$$

 $z_i\gamma + u_{2i} > 0$ 

The selection equation is

where

$$
u_1 \sim N(0, 1)
$$

$$
u_2 \sim N(0, 1)
$$

$$
corr(u_1, u_2) = \rho
$$

The log likelihood is

$$
\ln L = \sum_{\substack{j \in S \\ y_j \neq 0}} w_j \ln \left\{ \Phi_2 \left( x_j \beta + \text{offset}_j^{\beta}, z_j \gamma + \text{offset}_j^{\gamma}, \rho \right) \right\}
$$

$$
+ \sum_{\substack{j \in S \\ y_j = 0}} w_j \ln \left\{ \Phi_2 \left( -x_j \beta + \text{offset}_j^{\beta}, z_j \gamma + \text{offset}_j^{\gamma}, -\rho \right) \right\}
$$

$$
+ \sum_{\substack{j \in S \\ j \notin S}} w_j \ln \left\{ 1 - \Phi \left( z_j \gamma + \text{offset}_j^{\gamma} \right) \right\}
$$

where S is the set of observations for which  $y_j$  is observed,  $\Phi_2(\cdot)$  is the cumulative bivariate normal distribution function (with mean  $[0 \ 0]'$ ),  $\Phi(\cdot)$  is the standard cumulative normal, and  $w_j$  is an optional weight for observation  $j$ .

In the maximum likelihood estimation,  $\rho$  is not directly estimated. Directly estimated is atanh  $\rho$ :

atanh 
$$
\rho = \frac{1}{2} \ln \left( \frac{1+\rho}{1-\rho} \right)
$$

From the form of the likelihood, it is clear that if  $\rho = 0$ , the log likelihood for the probit model with sample selection is equal to the sum of the probit model for the outcome  $y$  and the selection model. We can perform a likelihood-ratio test by comparing the likelihood of the full model with the sum of the log likelihoods for the probit and selection models.

This command supports the Huber/White/sandwich estimator of the variance and its clustered version using vce([robust](http://www.stata.com/manuals13/p_robust.pdf#p_robust)) and vce(cluster *clustvar*), respectively. See  $[P]$  \_robust, particularly [Maximum likelihood estimators](http://www.stata.com/manuals13/p_robust.pdf#p_robustRemarksandexamplesMaximumlikelihoodestimators) and [Methods and formulas](http://www.stata.com/manuals13/p_robust.pdf#p_robustMethodsandformulas).

<span id="page-6-1"></span>heckprobit also supports estimation with survey data. For details on VCEs with survey data, see [SVY] [variance estimation](http://www.stata.com/manuals13/svyvarianceestimation.pdf#svyvarianceestimation).

### **References**

Baum, C. F. 2006. [An Introduction to Modern Econometrics Using Stata](http://www.stata-press.com/books/imeus.html). College Station, TX: Stata Press.

Chiburis, R., and M. Lokshin. 2007. [Maximum likelihood and two-step estimation of an ordered-probit selection](http://www.stata-journal.com/sjpdf.html?articlenum=st0123) [model.](http://www.stata-journal.com/sjpdf.html?articlenum=st0123) Stata Journal 7: 167–182.

- De Luca, G. 2008. [SNP and SML estimation of univariate and bivariate binary-choice models.](http://www.stata-journal.com/sjpdf.html?articlenum=st0144) Stata Journal 8: 190–220.
- De Luca, G., and V. Perotti. 2011. [Estimation of ordered response models with sample selection](http://www.stata-journal.com/article.html?article=st0226). Stata Journal 11: 213–239.

Greene, W. H. 2012. [Econometric Analysis](http://www.stata.com/bookstore/ea.html). 7th ed. Upper Saddle River, NJ: Prentice Hall.

- Heckman, J. 1979. Sample selection bias as a specification error. Econometrica 47: 153–161.
- Lokshin, M., and Z. Sajaia. 2011. [Impact of interventions on discrete outcomes: Maximum likelihood estimation of](http://www.stata-journal.com/article.html?article=st0233) [the binary choice models with binary endogenous regressors](http://www.stata-journal.com/article.html?article=st0233). Stata Journal 11: 368–385.
- Miranda, A., and S. Rabe-Hesketh. 2006. [Maximum likelihood estimation of endogenous switching and sample](http://www.stata-journal.com/sjpdf.html?articlenum=st0107) [selection models for binary, ordinal, and count variables](http://www.stata-journal.com/sjpdf.html?articlenum=st0107). Stata Journal 6: 285–308.
- Muro, J., C. Suárez, and M. Zamora. 2010. [Computing Murphy–Topel-corrected variances in a heckprobit model with](http://www.stata-journal.com/sjpdf.html?articlenum=st0191) [endogeneity.](http://www.stata-journal.com/sjpdf.html?articlenum=st0191) Stata Journal 10: 252–258.
- <span id="page-7-2"></span>Pindyck, R. S., and D. L. Rubinfeld. 1998. Econometric Models and Economic Forecasts. 4th ed. New York: McGraw–Hill.
- <span id="page-7-1"></span><span id="page-7-0"></span>Van de Ven, W. P. M. M., and B. M. S. Van Pragg. 1981. The demand for deductibles in private health insurance: A probit model with sample selection. Journal of Econometrics 17: 229–252.

### **Also see**

- [R] [heckprobit postestimation](http://www.stata.com/manuals13/rheckprobitpostestimation.pdf#rheckprobitpostestimation) Postestimation tools for heckprobit
- [R] [heckman](http://www.stata.com/manuals13/rheckman.pdf#rheckman) Heckman selection model
- [R] [heckoprobit](http://www.stata.com/manuals13/rheckoprobit.pdf#rheckoprobit) Ordered probit model with sample selection
- [R] [probit](http://www.stata.com/manuals13/rprobit.pdf#rprobit) Probit regression
- [SVY] [svy estimation](http://www.stata.com/manuals13/svysvyestimation.pdf#svysvyestimation) Estimation commands for survey data
- [TE] [etregress](http://www.stata.com/manuals13/teetregress.pdf#teetregress) Linear regression with endogenous treatment effects
- [U[\] 20 Estimation and postestimation commands](http://www.stata.com/manuals13/u20.pdf#u20Estimationandpostestimationcommands)